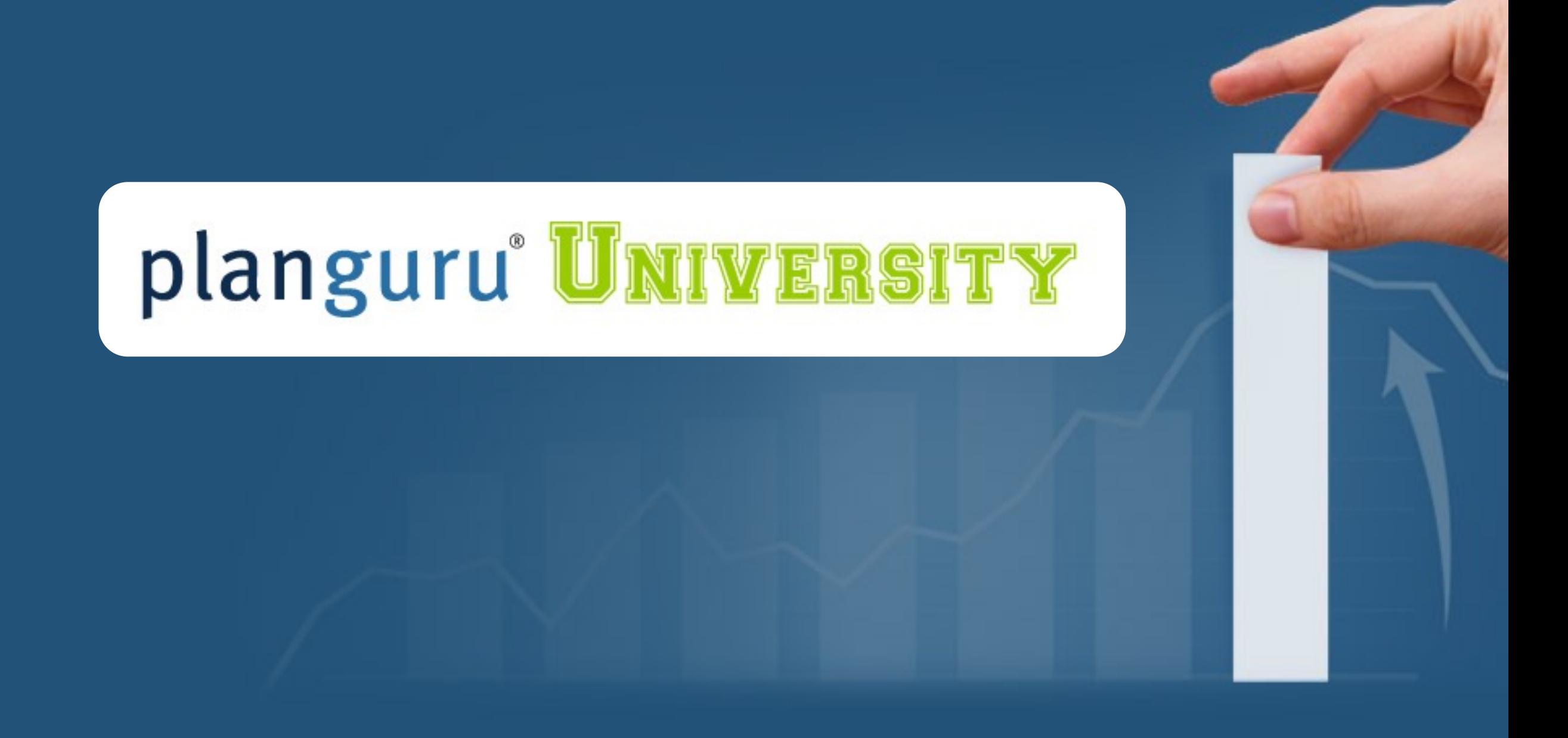

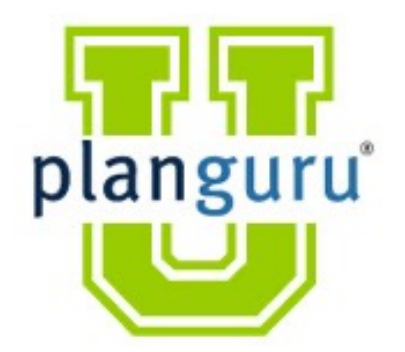

### Class 1: Set-up and Import

### *We will start at 12:02*

**Presenter:** Christian Wielage

### **Overview:**

• PlanGuru Lesson Plan

**Class 1:** Set-up Overview

**Class 2:** Forecasting Methods and Assumptions & KPIs

**Class 3:** Multi-Departmental, Reporting and Advanced Forecasting

- 2 Graduation Types (must apply for each)
	- Must submit all case studies (or real client projects) to be receive PGU certification.
	- Must attend all classes if you want to get CPE credit (7 Total CPE Credits: 3 Finance, 3 Specialized Knowledge and Applications, 1 Management Advisory Services)
		- Must answer 80% of all poll questions to get credit.
- Housekeeping
	- All materials and this recording can be found in the PlanGuru App
	- Send all emails to PGU@planguru.com

### **PGU Learning Plan: PGUFREE**

- First month free for an unlimited number of clients
	- Bring your colleagues through the class with you!
	- Additional internal users are always free for Business Advisors
- You need to be using the PlanGuru App to access the recordings and course materials.
- We will send a PGU wrap-up email.

### **About Christian:**

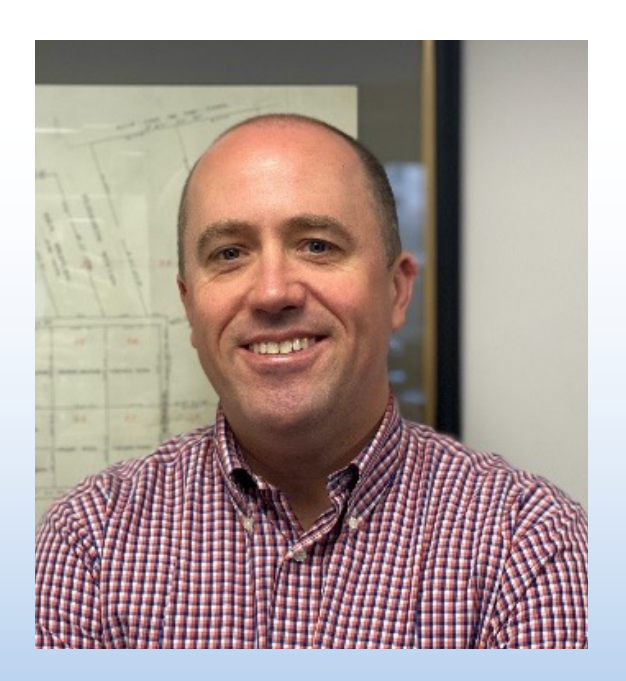

**Christian Wielage, CEO.** Prior to joining PlanGuru, Christian was the Worldwide Plan Analyst for the Global Technologies Group at IBM. Preceding that he had a similar role with IBM North American Operations.

Since joining PlanGuru, he has helped hundreds of businesses, non-profits and financial professionals build more accurate budgets, forecasts and plans in less time.

#### **Introduction:**

- **Warning, this first class may be boring for many of you.**
- **Some of this discussion will be directed towards "Business Advisors".**

#### **Class One Overview:**

**1.) Set-up and Import** – *Understanding how to efficiently setup PlanGuru analyses is one of the keys to profitably delivering these services to your clients. With a mastery of our setup tools and import Wizards, you can have a model up and running in minutes. We will do a detailed explanation of the set-up process under multiple scenarios.*

- **A. Time parameters and other Set-up**
- **B. Analysis Structure**
	- 1. Subtotal groupings
- **C. Creating an Analysis from scratch**
	- 1. Basic Forecasting methods
- **D. QuickBooks Import Overview**
	- 1. Initial import
	- 2. Actual results
- **E. Excel Import**
	- 1. Preparing the data for import
	- 2. Initial import
	- 3. Actual Results
- **F. 4 Primary Methods Overview**

#### **Structure and Methods:**

- Choosing the **correct** structure for a project (not the most detailed) is critical to success:
- Different projects require different levels of detail
	- Some businesses can accomplish all their requirements within the same structure, others need more
- Do we have the data to pull this off?

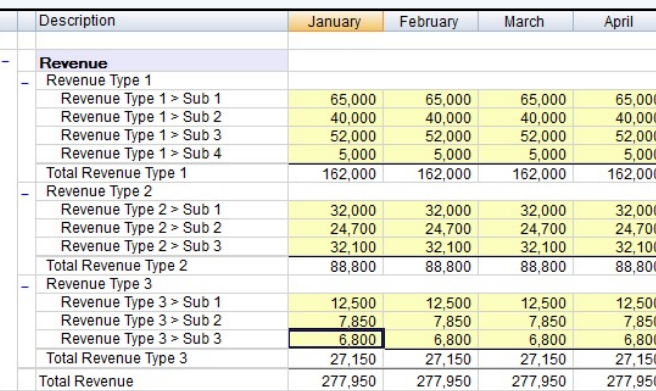

#### *"Show me the detail"*

#### *"We're not that Good"*

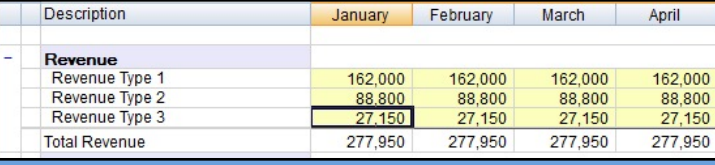

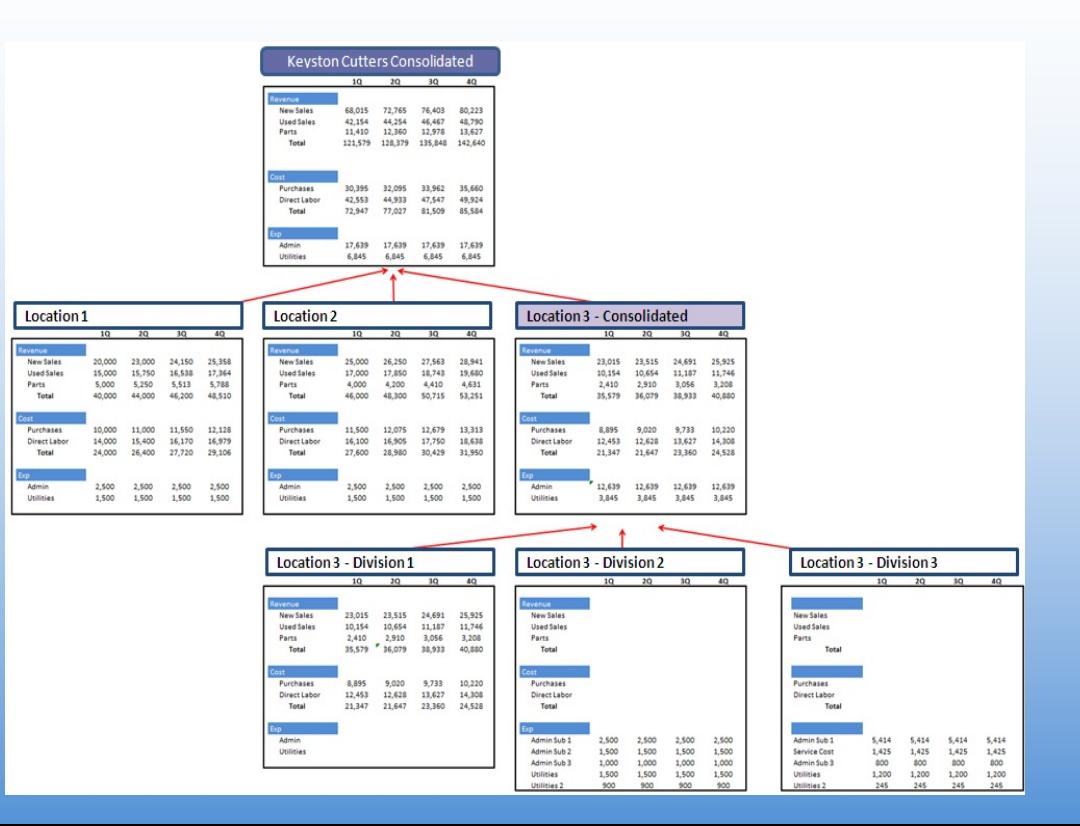

### **Case Study 1**

Build a completely hypothetical business (meaning it is just an idea at this point) with a goal of getting investor capital, a bank loan and a line of credit. It can be a made up "widget company", that business you always dreamed about starting when you retire, or a real client situation.

#### **Requirements:**

Start with an empty analysis and add accounts one by one. DO NOT import a pre existing chart of accounts.

- Use the *Assumptions and KPIs* tab to support some revenue and cost calculations.
- Add a fixed term loan, line of credit and investor capital to fund some sort of up front investment.
- Have at least 15 accounts on the Income Statement and 8 on the Balance sheet.
- Create a *Subtotal Grouping.*
- Make it at least 5 years, with the first 3 years by month.